## Eliot Harper's Salesforce Marketing Cloud Acronym Guide

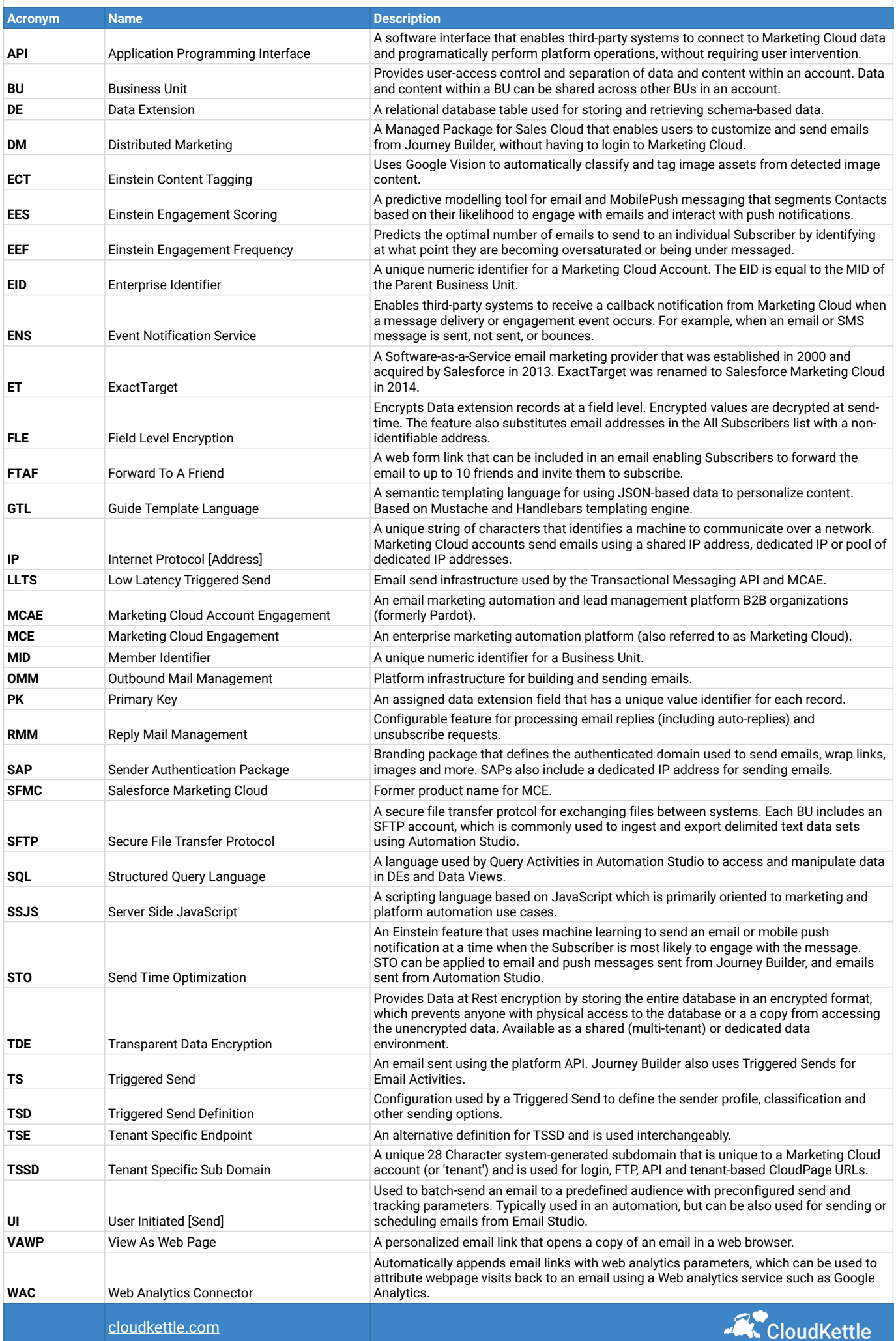